Datastructuren najaar 2012 college 1 ADT Stack specificatie Alle stack elementen zijn van hetzelfde elementaire datatype ElemDT Relatie: in-> Last-in; Last-in, First-out Domein: [0,imax]; 0=leeg, imax=vol Type Stack Procedure Create(var S: Stack):Boolean Eindconditie: Create=Y als het reserveren van een ruimte voor S is gelukt, anders N Procedure Delete(var S:Stack):Boolean Eindconditie: Delete=Y als ruimte voor stack vrijgegeven, anders N Operaties op Type Stack: Procedure Push (var S: Stack, element : ElemDT) Preconditie: Full(S)=N Eindconditie: element is top of Stack geworden Procedure Pop (var S: Stack, var element: ElemDT) Preconditie: Empty(S)=N Eindconditie: TOS -> element Functie Empty(S:Stack):Boolean Eindconditie: Empty=Y als Stack leeg, anders Empty=N Functie Full(S:Stack):Boolean Eindconditie: Full=Y als Stack vol, anders Full=N

ADT Stack: Array implementatie (in Pascal achtige notatie) voor datatype Integer:

Const

Maxsize=nnnn;

Stacktype = record

Top: 0..Maxsize

Stack: array [1..Maxsize] of Integer

end;

Stack =^Stacktype;

Procedure Push(var S:Stack;i:Integer)

begin

With S^ do begin

Top:=Top+1;

Stack[Top]=i;

end;

end;

Procedure Pop(var S:Stack;i:Integer)

begin

With S^ do begin

I=Stack[Top];

Top:=Top-1;

end;

end;

Function Empty (S:Stack): Boolean;

begin

$$
Empty := (S^{\wedge}.Top = 0)
$$

end;

Function Full (S:Stack): Boolean;

begin

Full := (S^.Top = Maxsize)

end;

procedure Create(var S:Stack;var created:Boolean);

begin

created:=true;

New(S);

S^.top :=0;

end;

procedure Delete(var S:Stack);

begin

Dispose(S)

end;

ADT Stack: linked list implementatie in Pascal achtige notatie voor datatype Integer

Type

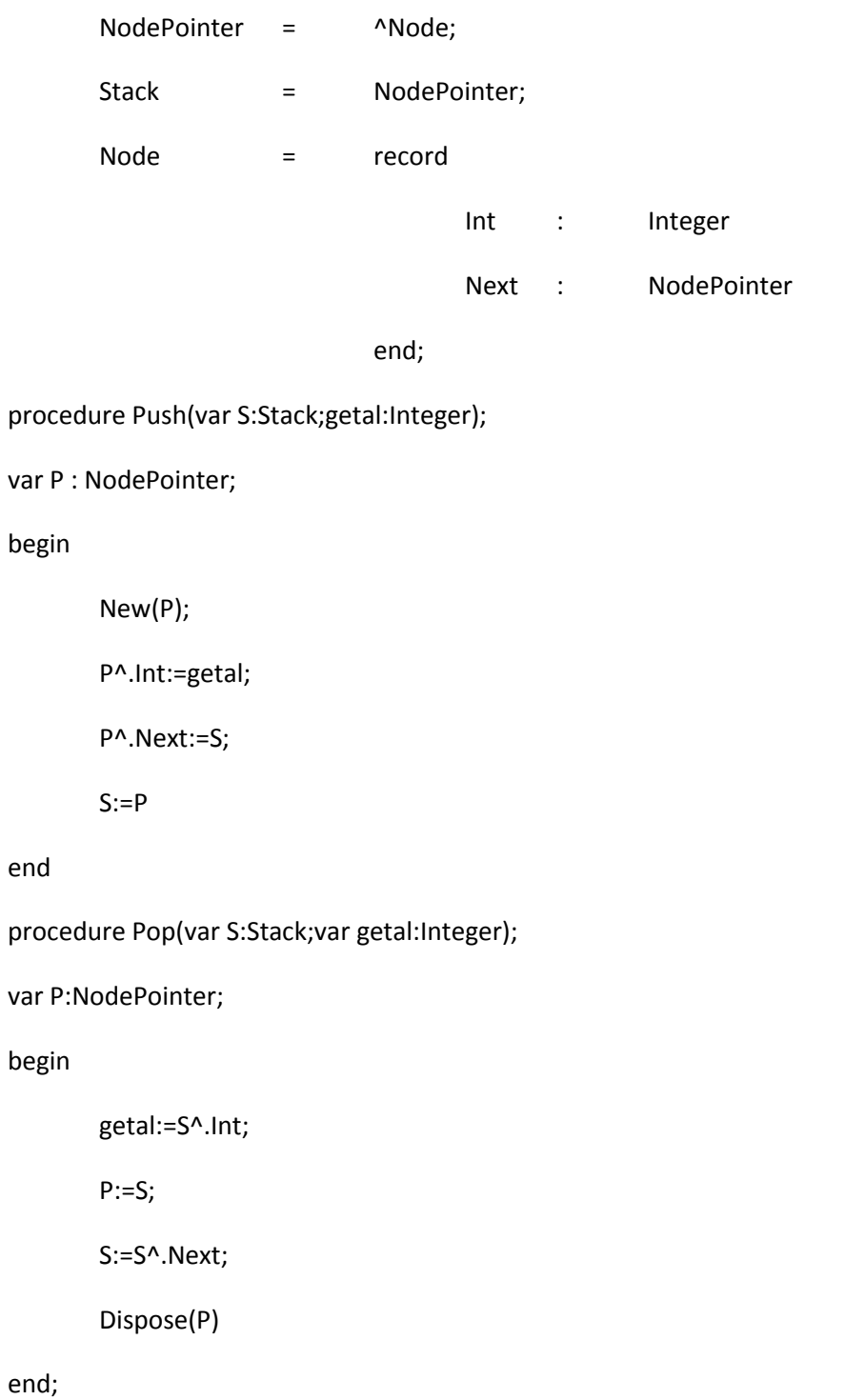

function Empty(S:Stack):Boolean;

begin

Empty:=(S=nil)

end;

function Full(S:Stack):Boolean;

begin

```
Full:=false #no way in Pascal to test for full, so always not Full
```
end;

procedure Create(var S:Stack;var created:Boolean);

## begin

S:=nil;

Created:=True;

end;

procedure Delete(var S:Stack);

var p:NodePointer;

begin

while S<>nil do begin

p:=S;

S:=S^.Next;

Dispose(S)

end

end;